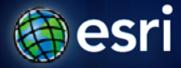

Esri International User Conference | San Diego, CA Technical Workshops | July 13, 2011

# Creating Web Applications with ArcGIS

Bern Szukalski, Jeremy Bartley, and Derek Law

## Agenda

- Intelligent web maps
- Creating a web map
- Sharing web maps
- Building web applications
- Summary

### **ArcGIS Online**

Find, create, and share geographic information

- GIS for everyone
  - Empowering the non-GIS expert!
- Public and Private Groups
- Hosted Web applications:
  - ArcGIS.com Viewer
  - ArcGIS Explorer Online
- Map templates

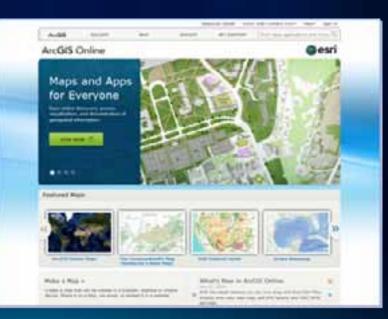

### **ArcGIS.com viewer and ArcGIS Explorer Online**

Two viewers – similar functionality

#### ArcGIS.com viewer

- JavaScript Application
- View presentations

#### ArcGIS Explorer Online

- Silverlight Application
- Create and view presentations
- Dashboard

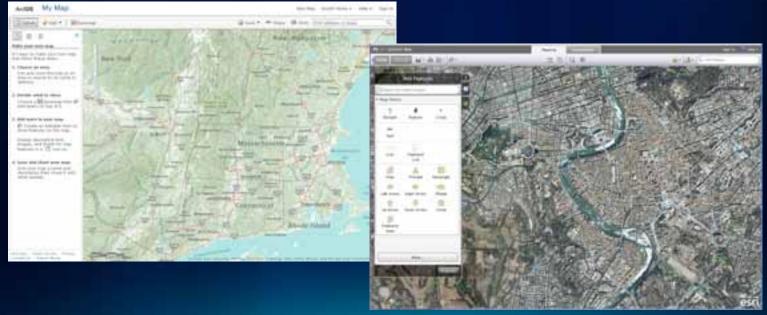

#### What is a web map?

The foundation for your maps and applications

#### **Intelligent Maps**

#### Services And Data

# Supporting

- Visualization
- Editing
- Popups
- Analysis
- Time

## One web map can be used anywhere

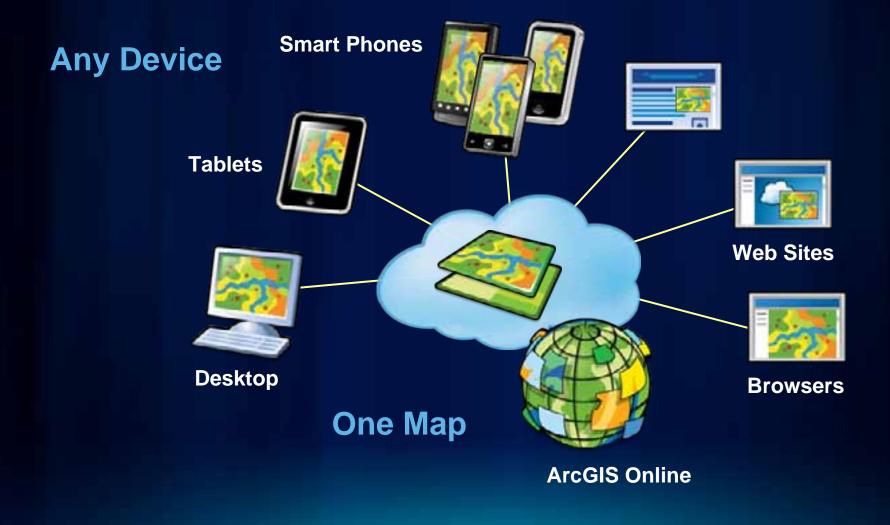

### Share your web map

- Link to another web site or blog
- Facebook or Twitter

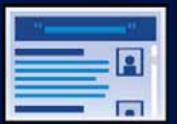

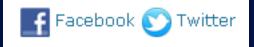

One web map – many uses

## **ArcGIS Online templates**

 Easily create a web application for a web map with predefined templates

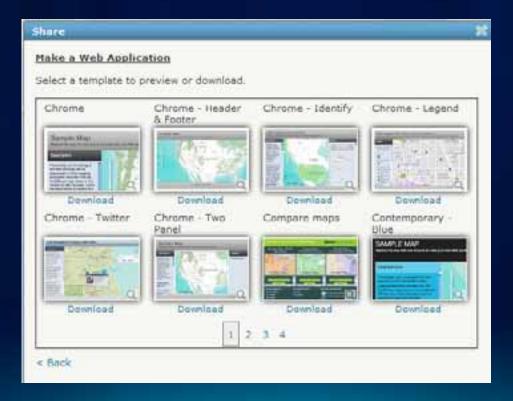

# Demo

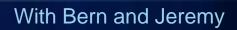

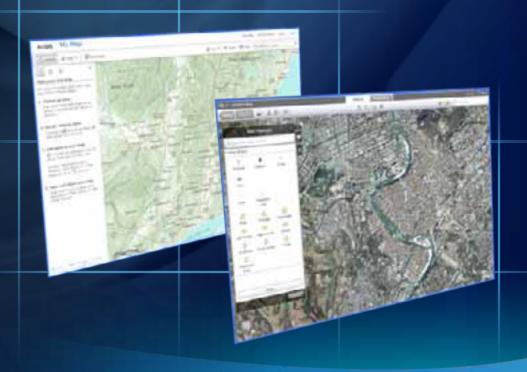

#### ArcGIS' ready-to-use Configurable Web Apps

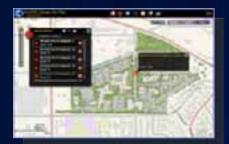

**ArcGIS Viewer for Flex** 

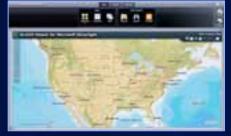

ArcGIS Viewer for Silverlight

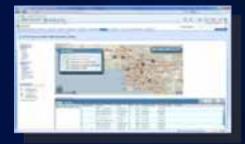

**ArcGIS for SharePoint** 

#### http://resources.arcgis.com/content/web/web-apps

## **ArcGIS Viewer for Silverlight**

**Built on the ArcGIS API for Silverlight** 

- Easily and quickly build Web applications
- Includes Application Builder
  - WYSIWYG user experience
- No programming, nor configuration file editing
- Ideal for novice Web application creators
- Extensible with Silverlight API

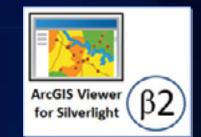

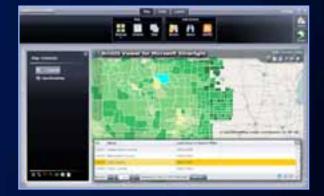

betacommunity.esri.com

**Currently beta 2 release** 

#### **ArcGIS Viewer for Flex**

**Built on the ArcGIS API for Flex** 

- Configure application via XML files
  - Look and feel
  - Capabilities
  - Content
- Ideal for focused/vertical applications
- Extensible with Flex API

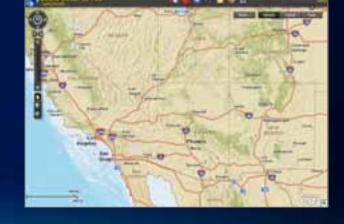

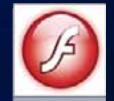

esri.com/flexviewer

Formerly 'Sample Flex Viewer', now fully supported

#### **ArcGIS for SharePoint**

**Configurable Map part** 

- Includes several components
  - Map Web Part
  - Geocoding Workflow
  - Location Field
- Ideal for
  - Spatially enabling SharePoint data
  - Adding GIS to your business data

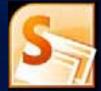

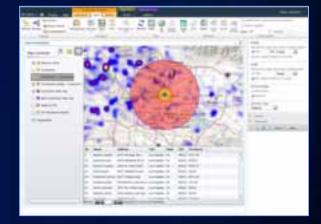

esri.com/sharepoint

Install as another configurable Microsoft SharePoint part

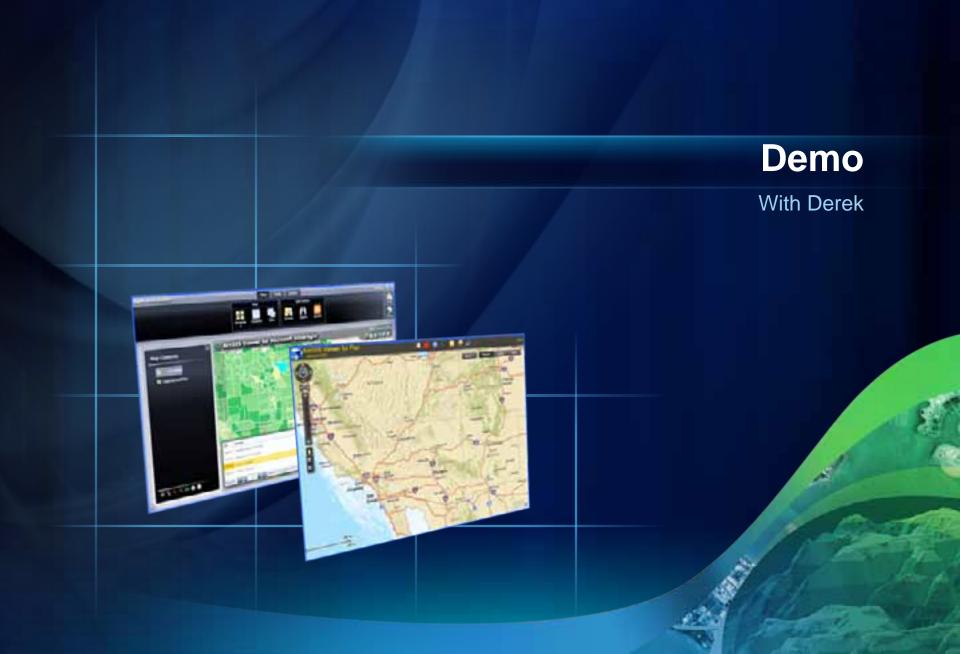

#### Summary

- Intelligent Web Map
  - Foundation for your maps and apps
  - Can be leveraged in many ways
- ArcGIS offers may ready-to-deploy solutions for creating Web applications
  - All of them work with Web Maps
- Online evaluations

www.esri.com/sessionevals

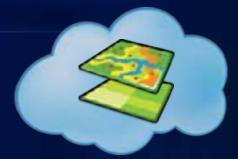

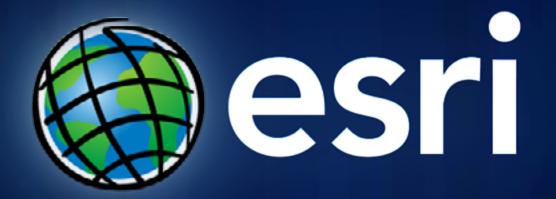